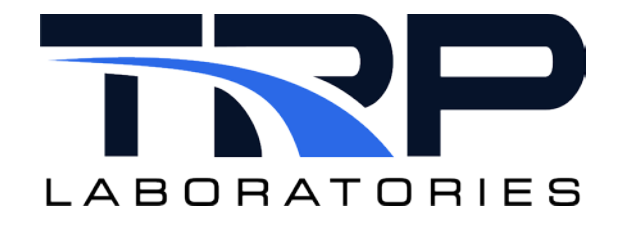

# **CyFlex® Fuel Air Total Computation**

**Version 4**

February 21, 2024

**Developed by Transportation Laboratories**

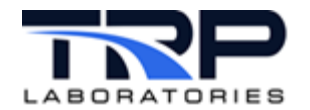

#### **Version History**

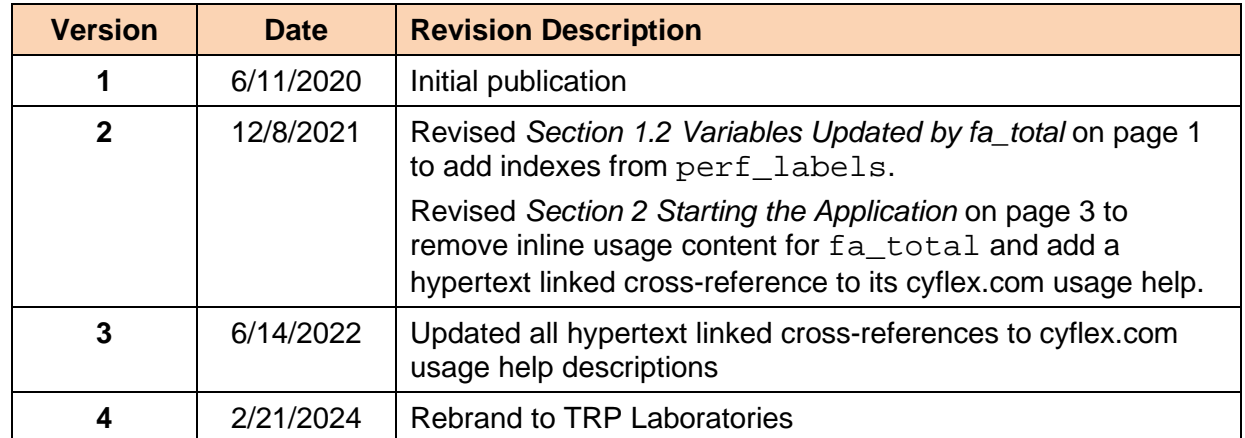

#### **Document Conventions**

This document uses the following typographic and syntax conventions.

• Commands, command options, file names or any user-entered input appear in Courier type. Variables appear in Courier italic type.

Example: Select the cmdapp-*relVersion-buildVersion*.zip file….

- User interface elements, such as field names, button names, menus, menu commands, and items in clickable dropdown lists, appear in Arial bold type. Example: **Type**: Click **Select Type** to display drop-down menu options.
- Cross-references are designated in Arial italics. Example: Refer to *Figure 1*…
- Click intra-document cross-references and page references to display the stated destination.

Example: Refer to *Section [1](#page-4-1) [Overview](#page-4-1)* [on page 1.](#page-4-1)

The clickable cross-references in the preceding example are *1*, *Overview*, and on page 1.

#### **CyFlex Documentation**

CyFlex documentation is available at [https://cyflex.com/.](https://cyflex.com/) View **Help & Docs** topics or use the **Search** facility to find topics of interest.

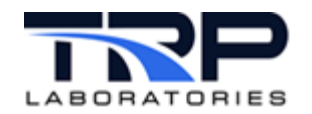

# **Table of Contents**

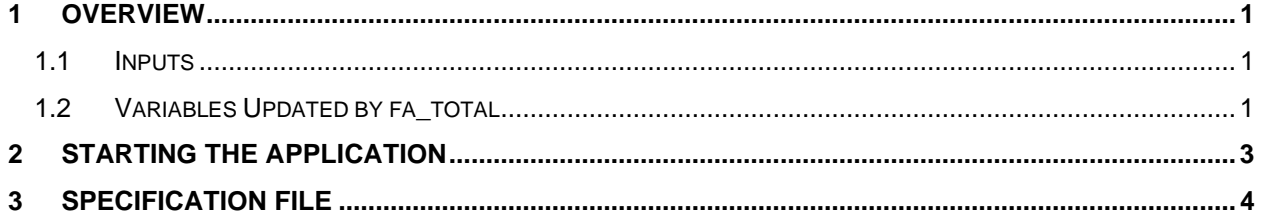

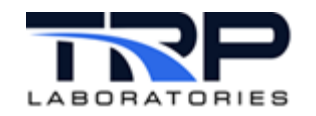

## <span id="page-4-1"></span>**1 Overview**

The overall purpose of the fuel air total application is to sum all the continuous air flow measurement devices and fuel flow measurement devices and output value for total air flow rate and total fuel flow rate. In addition to this, the value specified in perf labels for dyno power calculates total fuel consumption, BSFC, air-fuel equivalence ratio, fuel-air equivalence ratio, and air fuel ratio. The fa\_total application updates the fuel reading runtime variable. Refer to *Section [2](#page-6-0) [Starting the Application](#page-6-0)* [on page 3.](#page-6-0)

## <span id="page-4-2"></span>**1.1 Inputs**

The following are the inputs to fa\_total:

• fuel mass flow variable

The continuous fuel flow rate output from flotron, AVL-735, gas flow meter, etc. For cells with multiple fuel flow measurement devices, there will be multiple entries.

• dry air flow variable

The continuous dry mass air flow measurement variable. For cells with multiple air flow meters supplying air to the engine, there will be multiple entries.

• wet air flow variable

The continuous wet mass air flow measurement variable. For cells with multiple air flow meters supplying air to the engine, there will be multiple entries.

If using an ultrasonic meter that outputs volumetric fuel rate, use the  $qasf1$  application to calculate dry air mass flow and wet air mass flow total variables to use as inputs to fa total. Since gasfl uses the barometric pressure and vapor pressure as inputs, it does not require the add water application.

If using a subsonic venturi or [lfe](https://cyflex.com/index.php/usage-help-manual/19-fluid-flow-computations/lfe/), use the  $l$  fe application or [subsonic](https://cyflex.com/index.php/usage-help-manual/19-fluid-flow-computations/subsonic/) application in conjunction with the add\_water application to calculate dry mass air flow and wet mass air flow.

### <span id="page-4-0"></span>**1.2 Variables Updated by fa\_total**

All variables updated by fa\_total are specified in perf\_labels and not in the fa\_total spec file. All variables are continuously updated at the rate specified when initiating  $fa$  total. The index below from the top section of perf\_labels will be used as an input to fa\_total for BSFC calculations.

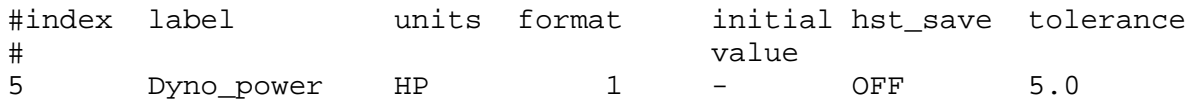

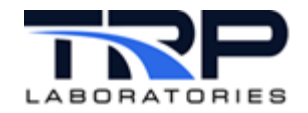

The indexes below from the top section of perf\_labels specify variables that are going to be updated by fa\_total.

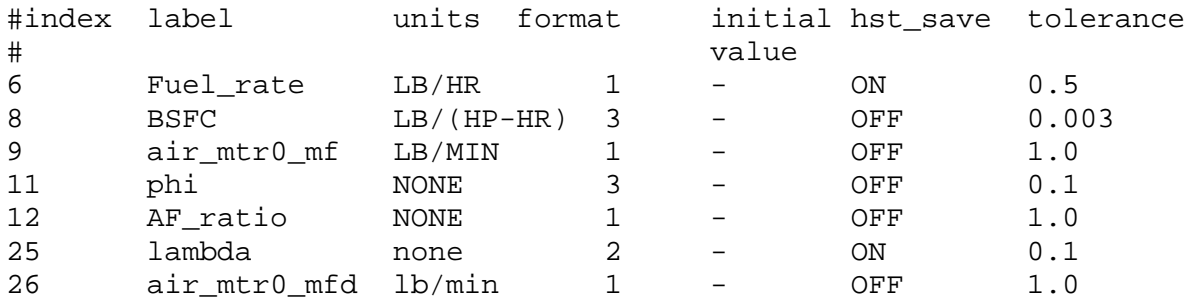

The index below from the 3<sup>rd</sup> section of  $pert\_labels$  where only fuel reading data variables are specified shows the variable that will be updated for the fuel reading run time.

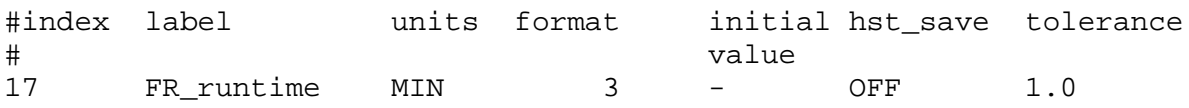

Below is a description for each of these variables:

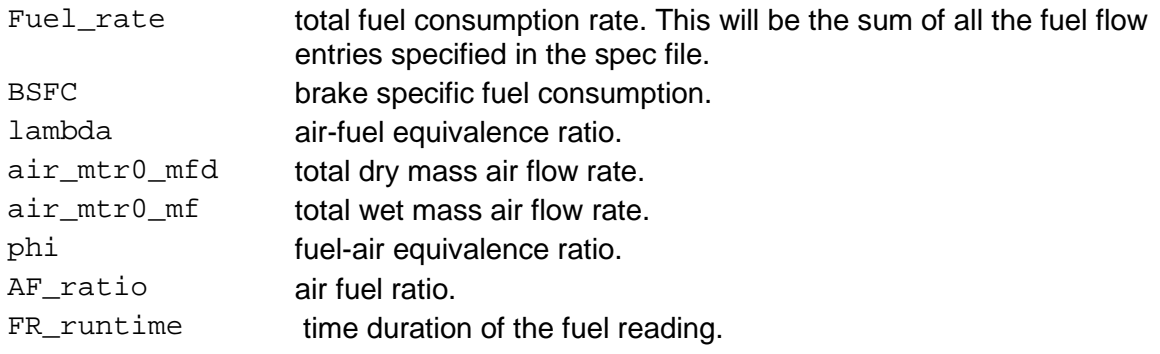

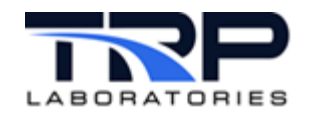

## <span id="page-6-0"></span>**2 Starting the Application**

Enter fa\_total to start the application.

Refer to cyflex.com [fa\\_total](https://cyflex.com/index.php/usage-help-manual/19-fluid-flow-computations/fa_total) usage help for command syntax.

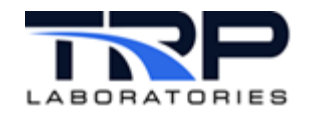

## <span id="page-7-0"></span>**3 Specification File**

The following is a fa\_specs example spec file:

```
# Total fuel and air specification file used to support fuel rate
# measurements for continuous flow devices such as FLOTRON,
# AVL-735, gas flow meters, etc.
#
# This is an example specification for a natural gas engine
# which has a single air flow meter and a single gas flow meter.
#
# 
# This is a specification file for the "fa_total" task as shown
# below:
#
    fa_total 13 1000 /specs/fa_specs.414 &
#<br># SECTION 1:
             list all of the fuel mass flows supplying the engine
# These will be used as inputs
gas_mf_dry
$
# SECTION 2: list all of the air flows supplying the engine (wet & dry)
# These will be used as inputs
Air_mf Air_mf_dry
$
```